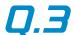

# **PowerWatt**

PowerWatt Pro and PowerWatt LT SQL Software

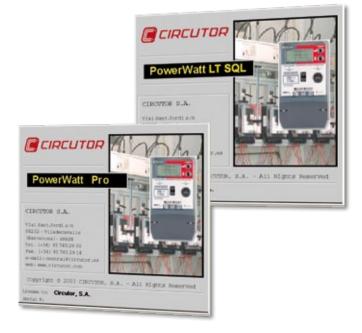

### Description

PowerWatt Pro and PowerWatt LT SQL are software packages that have been specially designed to interact with the multi-functional CIRWATT three-phase meters.

PowerWatt Pro and PowerWatt LT SQL have been designed for remote metering applications and the management of energy meters, enabling a permanent control of their consumption. They are easy to use and the interface is oriented to any type of user.

# Application

This software is a tool that can be used to interact with meters and its purpose is to guarantee the total control of the information:

- Real-time monitoring of the value of the variables metered by the meter.
- Reading the configuration of different parameters
- Downloading the files to the units and programming these downloads so that they are carried out automatically.
- Exporting files in standard format.
- Display of download parameters in tables and graphs.

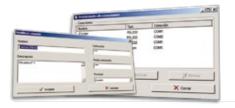

#### References

| Description                                                 | Туре             | Code   |
|-------------------------------------------------------------|------------------|--------|
| Visualization / simulation of receipts (USB port license)   | PowerWatt Pro    | Q30422 |
| Information management software used for three-phase meters | PowerWatt LT SQL | Q30423 |

#### Minimum requirements

# Operating System

Windows 2000 SP4, Windows 2003 Server SP1, Windows XP SP2, Windows Vista (32 bits)

#### **RAM Memory**

256 MB

#### Processor

Pentium III, 1 GHz

#### Memory

30 MB free disk space

# Safety

In order to protect the information, the *PowerWatt* reading**software** has different program access levels. There two types of user with access keys:

- Users that can use any type of program function
- Users that can only read the meters

### Communications

Communications with the meters can be established as follows:

- **Modem.** Different modems can be registered, including their initialisation strings, independent for each modem.
- Local communications. With serial ports, USB converters or with optical ports, with the CIR-WATT (LOC) Optical Reader
- TCP/IP. Through the CIRCUTOR (TCP2RS) converter, with a connection to the meter through an IP connection and the TCP / IP / TCP / UDP protocol

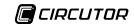

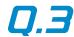

# **PowerWatt**

PowerWatt Pro and PowerWatt LT SQL **Software** 

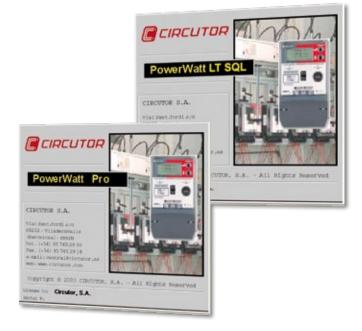

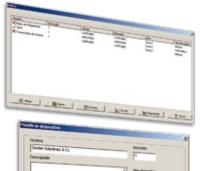

#### **Database**

A database stores the information from each meter, including:

- Link address / metering point / access key / password
- Telephone No.
- Type of download (manual / automatic)
- Types of files downloaded manually (specified by contract)
- No. of retries in the communications with modems
- Read constant
- Transformation Ratios
- Resolution
- Serial No.

A different database will link each meter to the following fields:

- Client
- Company
- Group
- Zone
- Rate

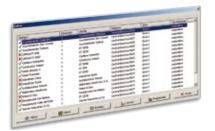

# **Energy billing**

PowerWatt \* can be used to bill the energy with a flexible approach, using the energy consumption profile recorded in each CIRWATT meter as the source data.

It is configured with the definition of an annual calendar, allocating a profile of billing periods for each type of day. The calendar programming approach is flexible and can be configured by the user. The program includes various pre-configured calendars. The results can be displayed on lists or graphs with the curve of periods or receipts.

\* Only in PowerWatt Pro

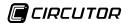

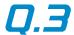

# **PowerWatt**

PowerWatt Pro SQL and PowerWatt LT SQL Software

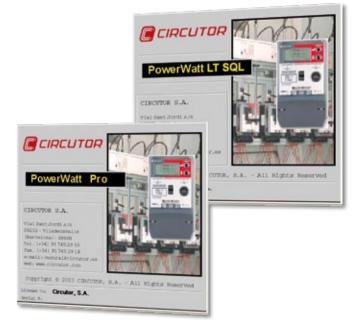

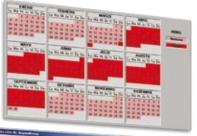

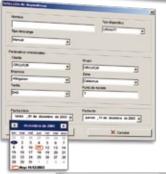

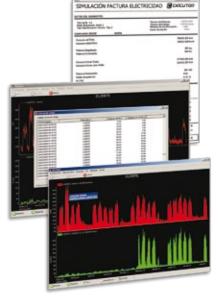

# **Utilities**

The program has a series of utilities, such as:

- Import or export of data in different formats
- Maintenance of the database, selecting the maximum recording period
- Performing backup copies

## Receipts / Lists / Graphs

The invoice can be simulated with the tariff establishing system designed by the **PowerWatt Pro** program, or with the rates obtained by the meter (billing closing files), displaying the results with the default calculations on the invoice.

PowerWatt can be used for the graphical display of:

- Hourly load curve
- ¼ Hourly load curve
- Mean power curve during 15 minutes (values calculated with the ¼ hourly load curve)
- Billing closing graphs (by month, with rates established and not established)
- Events

In any case, the data display period can be selected.

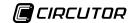